# **Technische Parameter**

Union Druckerei Berlin Verwaltung GmbH Storkower Straße 127a + 129 D - 10407 Berlin

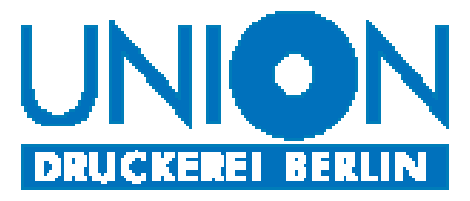

Fon: 030 - 42 84 62 - 0 Fax: 030 - 42 84 62 - 56 Mail: udb@udb.de

# *Zeitungsformat Zeitungsseite maximaler Satzspiegel*

*Berliner Format (Broadsheet)* Seitenlänge: 470 mm Seite Hochformat: 434 x 285 mm Seitenbreite: 315 mm Panoramaseite: 434 x 600 mm *halbes Berliner Format (Tabloid)* Seitenlänge: 315mm Seite Hochformat: 285 x 207 mm

Seitenbreite: 235 mm Panoramaseite: 285 x 434 mm

Genauere Bemaßung von den Formaten finden Sie als Download im Untermenü *"Informationen"* auf unserer Internet Seite: *www.udb.de*

# *Datenübernahme Übernahmeart Format*

*Internet* FTP Server: ftp://87.234.195.155 PDF (1.3) e-Mail: satz@udb.de InDesign CS, CS 5.5

*Datenträger* CD-ROM PDF (1.3) USB-Stick

DVD-ROM InDesign CS, CS 5.5

Die Datenübergabe per ftp-Server erfolgt nach vorheriger Absprache und Zuweisung eines Account Sollte eine offene Datei verwendet werden soll (InDesign), dann unbedingt verwendete Schriften, Bilder und Logos mitbringen. *Bildschirmfarben, entsprechen nicht den Druckfarben. Inhalt und Qualität Ihrer gelieferten Daten verstehen wir in Bezug auf Qualität und Format als gestalterisches Mittel und sind für uns verbindlich.*

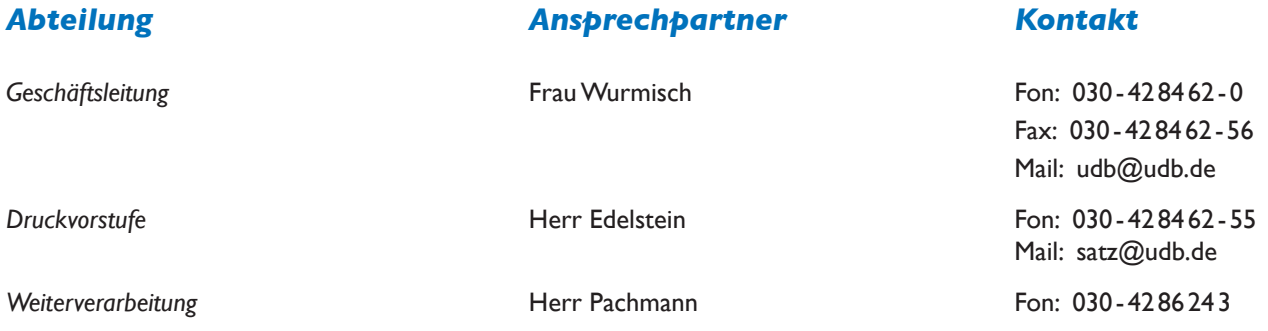

# *Farbdefinition:*

Bildschirmfarben (RGB-Farben) entsprechen nicht den Druckfarben. Um korrekte Farben zu erhalten, verwenden Sie bitte die CMYK-Vierfarbeinstellung (Prozeßfarben) Ihres Systems und einen Farbfächer für HKS-Zeitungsfarben. Achten Sie auf die Überfüllung (ca. 1 mm) und auf den Aspekt, dass helle Farben die auf einer dunkleren Farbe stehen, als ausgespart definiert werden müssen.

Wir empfehlen dringend den Einsatz unseres Farbprofils (ICC-Profil). Dieses ist unserer Internetseite www.udb.de zu entnehmen. Der max. Farbauftrag beträt 240%. Der min. Farbauftrag sollte 10% pro Separation nicht unterschreiten. Das Farbprofil ist nur für 4C Bilder anzuwenden und nicht für das Exportieren der kompletten Druckdatei aus dem Indesign. Für Graustufenbilder ist das Standardprofil für Graustufen der IFRA bzw. Dot Gain 25% verwenden.

# *Achtung Quark-User:*

Die Farben Blau, Rot und Grün sind im Programm als RGB-Farben vordefiniert. Werden diese Farben benutzt und in CMYK umgewandelt, sollten sie mit einem neuen Namen abgespeichert werden. Ansonsten verwandeln sie sich hartnäckig wieder in die vordefinierte RGB-Farbe zurück, sobald die Datei kopiert wird.

# *Bildauflösung*

Die Auflösung der Bilder, Logos u. ä. soll in der verwendeten Größe mindestens 250 dpi haben. Speichern Sie bitte die Bilder mit ihrem Bearbeitungsprogramm in der gewünschten Größe in 300 dpi unkomprimiert als CMYK-tiff oder -jpeg ab. Bilder mit geringerer Auflösung können im Druck zu Qualitätsverlusten führen.

Insbesondere ist dies bei Verwendung von Internet-JPG's für den Druck zu beachten, da diese nur eine Auflösung von 72 dpi haben und im RGB-Farbraum abgespeichert sind.

Für die möglichst optimale Wiedergabe der Bilder im Mehrfarbendruck verwenden wir Ihre Druck-PDF mit unserem Zeitungsprofil, auf einem kalibrierten Monitor als Softproof.

Die minimale Strichstärke für Linien (Rahmen, Unterstreichungen etc.) beträgt 0,17 pt.

# *Bei Anlieferung von PS-Daten*

Beim Schreiben von Postscript auf die richtige PPD und Druckereinstellungen achten, Schriften einbinden.

#### *Zu beachten ist:*

- nicht farbsepariert
- ohne Druck- und Paßmarken
- Seitenformat so einrichten, wie oben genannter max. Satzspiegel plus + 2 mm Außenrand
- Jede Seite einzeln als Datei abspeichern, den Dateinamen nach der Paginierung benennen

# *Anlieferung von offenen Druckdaten*

Offene Druckdaten bitte *nur* in den unter Datenübernahme angeführten Programmen liefern.

#### *Vom Kunden müssen gestellt werden:*

- Satzdaten
- alle verwendeten Feindaten ( Bilder, Logos, Grafiken etc.)
- alle Schriften

#### *Bilder:*

- im 4c-Modus (CMYK) abspeichern (keine RGB-Daten)
- Schriften in Grafiken einbinden, ansonsten auch diese Schriften mitsenden
- keine LZW-Komprimierung (z.B. Photoshop)
- Bilder mind. 300 dpi Auflösung
- Strichzeichungen mit 1200 dpi Auflösung

#### *Dateinamen:*

- keine Wortzwischenräume in den Dateinamen, besser mit Unterstrich \_ arbeiten
- keine Sonderzeichen, z. B. § \$ % & / ä ö ü usw. verwende

# *Schriftenproblem*

Es ist darauf zu achten, dass alle Schriften in die Ausgabedatei *"eingebettet"* sind. Unvollständige Dateien werden auf Nachfrage gegen Mehrpreis der Stundensätze nachbearbeitet. Kann der Druckauftrag wegen unvollständiger Daten nicht weiter bearbeitet werden, besteht kein Anspruch auf termingerechte Auslieferung.

# *Computerviren*

Daten, die Computerviren enthalten werden sofort gelöscht, ohne das daraus Ansprüche geltend gemacht werden können. *Unser Unternehmen behält sich Schadensersatzansprüche für die daraus resultierenden Schäden in unseren Computersystemen vor.* 

# *Anlieferung von PDF-Daten*

Das Druck-PDF ist im PDF/X-3 Standart mit Kompatibilität Acrobat 4 (PDF 1.3) exportieren.

In der fertigen PDF dürfen keine Marken für den Beschnitt oder den Passer, enthalten sein.

Bei der Ausgabe muss darauf geachtet werden, dass keine Farbraumkonvertierung der PDF stattfindet.

Mit unserem Profil kann man einen Softproof (Bildschirmausgabe, Ausgabevorschau) auf Standartzeitungspapier simulieren.

(unter der Ausgabevorschau in Acrobat unser Profil wählen, Papierweiß und schwarze Druckfarbe simulieren)

PDF´s, die direkt aus älteren Programmen geschrieben (z. B. Pagemaker, Corel Draw) sind, kann unser Rip leider nur bedingt verarbeiten. Bitte immer den sauberen Weg zur Erstellung von Druckdaten gehen.

Aus den Programmdaten müssen Druckdaten (speichern in Datei als ps- oder prn-Datei) geschrieben werden. Diese ps-Daten dann per drag and drop in den Distiller von Acrobat ziehen und eine PDF generieren lassen.

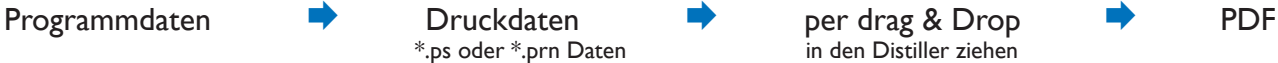

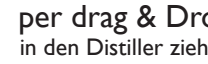

Die Einstellungen für den Acrobat Destiller 4.0 lauten wie folgt: (für andere Versionen des Acrobat Destiller sind die Einstellungen adäquat vorzunehmen)

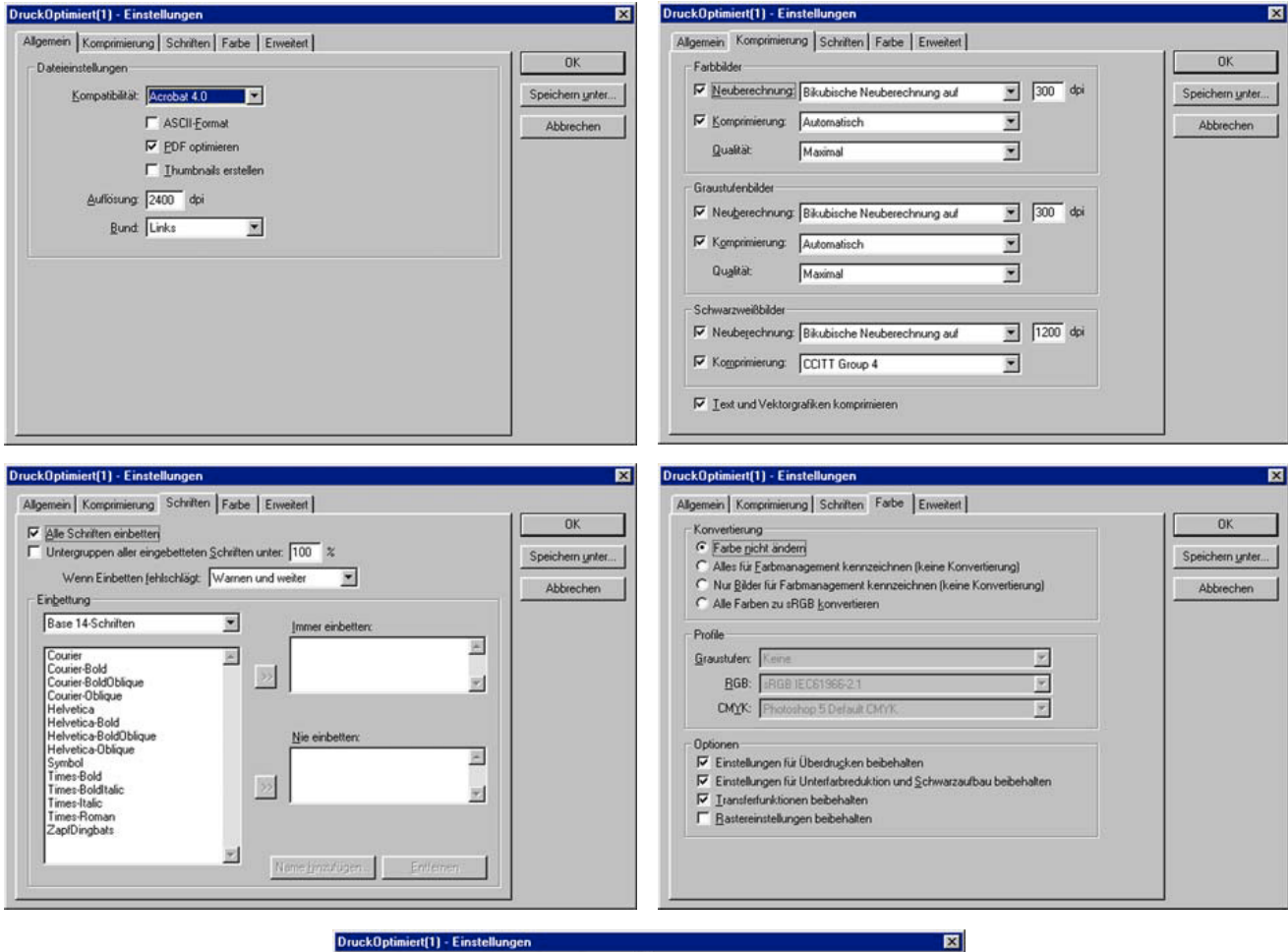

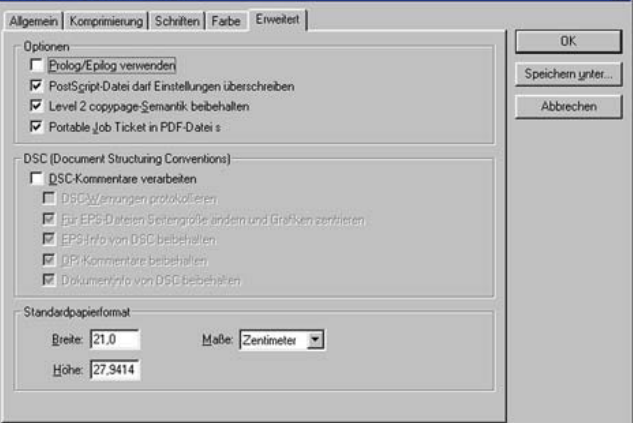

*Sinnvoll ist das Senden einer Testdatei um Probleme schon im Vorfeld zu besprechen.*

# *Richtlinien für die Beschaffenheit von Fremdbeilagen*

# *1. Format*

- Mindestformat: DIN A 6 (105 x 148 mm)
- Maximalformat: DIN A 4 (210 x 297 mm)

# *2. Einzelblätter*

- Einzelblätter im Format DIN A 6 dürfen ein Flächengewicht von 170 g/m² Nicht überschreiten.
- Einzelblätter im Format größer als DIN A 6 bis DIN A 4 müssen ein Flächengewicht von mindestens 120 g/m² aufweisen.
- Größere Formate mit einem Flächengewicht von mindestens 60 g/m² sind auf eine Größe im Bereich DIN A 4 zu falzen.

# *3. Mehrseitige Beilagen*

- Beilagen im jeweils möglichen Maximalformat müssen einen Mindestumfang von 8 Seiten haben.
- Bei geringerem Umfang ist ein Flächengewicht von mindestens 120 g/m² erforderlich oder diese Beilagen sind nochmals zu falzen.

# *4. Gewichte*

• Das Gewicht einer Beilage darf 50 g/Exemplar nicht überschreiten, andernfalls ist eine Vorabklärung nötig.

# *5. Bemusterung*

• Zur Gewährleistung eines komplikationslosen Einsteckprozesses ist die Vorlage von Mustern (möglichst 3) vorab sinnvoll.

#### *6. Falzarten*

- Gefalzte Beilagen müssen im Kreuzbruch, Wickel- oder Mittenfalz verarbeitet sein. Leporello- und Fensterfalz können schwerwiegende Probleme verursachen und sind deshalb nicht *maschinell* durch uns zu verarbeiten!
- Mehrseitige Beilagen mit Formaten größer als DIN A 5 (148 x 210 mm) müssen den Falz an der langen Seite haben.

# *7. Beschnitt*

- Alle Beilagen müssen rechtwinklig und formatgleich geschnitten sein.
- Beilagen dürfen am Schnitt keine Verblockung durch stumpfe Messer aufweisen.

# 8. Angeklebte Produkte (z.B. Postkarten)

- Postkarten sind in der Beilage grundsätzlich innen anzukleben. Sie müssen dabei bündig im Falz zum Kopf und Fuß der Beilage angeklebt werden.
- Es sollte keine Punkt- sondern nur Strichleimung angewendet werden.
- Bei Beilagen mit außen angeklebten Produkten ist vorher Rücksprache zu halten.
- *Die maschinelle Verarbeitung von Beilagen mit Sonderformaten, Warenmustern oder -proben ist ohne vorherige technische Prüfung nicht möglich!*

# *9. Draht-Rückstichheftung*

- Die Draht-Rückstichheftung sollte möglichst vermieden werden. Bei Verwendung muß die Drahtstärke der Rückenstärke der Beilage angemessen sein und darf keinesfalls stärker als diese sein.
- Die Klammerung muss ordentlich ausgeführt sein.
- Dünne Beilagen sollten grundsätzlich mit Rücken- oder Falzleimung hergestellt werden.

# *10. Anlieferungszustand*

- Die angelieferten Beilagen müssen in Art und Form eine einwandfreie, sofortige maschinelle Verarbeitung gewährleisten, ohne daß eine zusätzliche, manuelle Aufbereitung notwendig wird.
- *Durch zu frische Druckfarbe zusammengeklebte, stark elektrostatisch aufgeladene oder feucht gewordene Beilagen können nicht verarbeitet werden.*
- *Beilagen mit umgeknickten Ecken (Eselsohren) bzw. Kanten, Quetschfalten oder mit verlagertem (rundem) Rücken sind ebenfalls nicht verarbeitbar.*